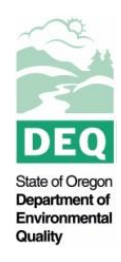

State of Oregon Department of Environmental Quality

# **Coquille TMDL Low Impact Development (LID) Implementation Tool: Guidance Document.**

Contact: Bryan Duggan 381 N 2nd St. Coos Bay, OR 97420

# **1.1 Introduction**

This document is a user guidance for the low impact development (LID) best management practice (BMP) implementation tool for the Coquille subbasin of Coastal Oregon. The intent of the tool is to assist in the implementation of both the Coquille total maximum daily load (TMDL) and Coastal Nonpoint Management Area post-construction runoff requirements. The tool provides stakeholders with an implementation-ready tool to plan, develop, design, and implement LID projects within their jurisdictions. The purpose of this memorandum is to expand upon the Tool Approach Memo (Tetra Tech, 2016) to provide more detailed documentation for the tool and describe its function, inputs, and instructions for operation.

The following information briefly describes the tool format and function and is intended to serve as a "quick-start" guide to operating the tool. Additional, more detailed information on tool development is provided in Section 2.

# **1.1.1 Overview of Tool Function**

The LID implementation tool for coastal Oregon is based on an Excel spreadsheet platform. At first glance, the main tool interface looks similar to the City of Eugene's SIM tool (City of Eugene, 2014b). The tool interface is organized into sections, with each section requiring a unique set of user inputs. Orange cells require input from the user, and gray cells are automatically calculated based on user inputs provided in the orange cells.

## **1.1.2 Steps 1-3: Initial User Inputs**

The section at the top of the interface is where the user provides general information about their site that informs the design. These inputs are selected in Steps 1-3 and include:

- Community
- Design Storm Type
- Design Storm Depth (in)
- Soil Name
- Infiltration Rate (Method)
- $\bullet$  Infiltration Rate (in/hr)
- $\bullet$  Impervious Area (sq. ft.)

STEP 1: Select community and design storm

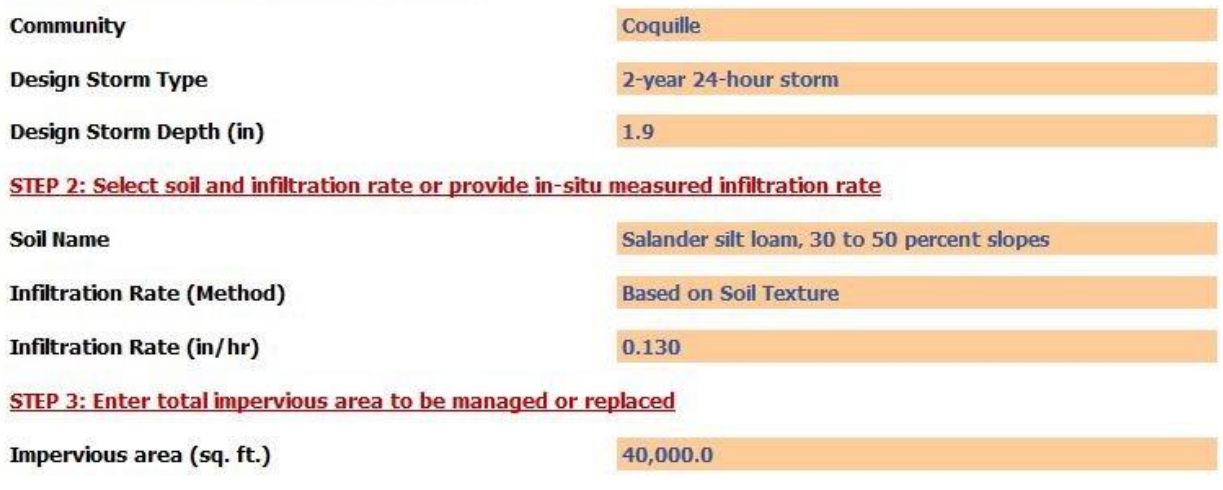

**Figure 0. Steps 1-3 of TMDL Implementation Tool**

#### *Step 1*

In Step 1, the inputs for "Community" and "Design Storm Type" incorporate dropdown menus that are accessed by clicking on the orange cells. For "Community," the user may choose from one of four coastal communities (Coquille, Bandon, Powers, or Myrtle Point). For "Design Storm Type," the two options provided are the 95th percentile storm depth and [50 percent of] the 2-yr 24-hr storm depth. The cell for "Design Storm Depth (in)" is then automatically populated based on the user's selection of "Community" and "Design Storm Type."

#### *Step 2*

In Step 2, the inputs for "Soil Name" and "Infiltration Rate (Method)" incorporate dropdown menus. The dropdown options for "Soil Name" are based on soil survey data provided by Oregon DEQ. Three different options are provided for "Infiltration Rate (Method):"

- Based on Saturated Hydraulic Conductivity,
- Based on Soil Texture, or
- User Defined.

The first option ("Based on Saturated Hydraulic Conductivity") uses the soil saturated hydraulic conductivity values provided by Oregon DEQ as a surrogate for soil infiltration rate. The second option ("Based on Soil

Texture") provides an estimate of soil infiltration rate based the soil texture and slope. The third option ("User

Defined") is the preferred option in which the user has obtained measured infiltration rate data for their site. When "User Defined" is selected, the user must manually enter the measured infiltration rate for their site in the orange cell next to "Infiltration Rate (in/hr)." Otherwise, if one of the first two options are selected for "Infiltration Rate (Method)," the soil "Infiltration Rate (in/hr)" is automatically populated.

If local measured (in situ) soil infiltration data are not available, the tool should only be used to conduct an initial assessment until site specific infiltration rates can be obtained. *Do not design BMPs until measured infiltration rate data are available for the proposed location.*

#### *Step 3*

The user input in Step 3 requires the user to specify the total "Impervious area (sq. ft.)" on their site. This input is used at the bottom of the tool interface to determine whether the practice(s) selected for the site adequately manage all of the impervious area (if this is a requirement of the local jurisdiction).

Once the key user inputs are defined in Steps 1-3, the next step is for the user to select which practice(s) to implement on their site.

#### **1.1.3 Step 4: LID Practices**

Following the initial user inputs (Steps 1-3), Step 4 of the tool interface enables to user to select LID practices for their site. This section of the interface is divided into two sets of practices: those that replace impervious area, and those that manage impervious area.

#### **1.1.3.1 Practices that Replace (Reduce) Impervious Area**

The following LID practices included in the tool either *reduce* or *replace* impervious area: Vegetated Roof, Tree Planting, and Pervious Pavement (Rainfall). These practices are assumed to manage only the rainfall they receive; they do not manage runoff from other areas. If the site will not incorporate any of these BMPs, simply skip this section after ensuring that all orange (user input) cells are blank.

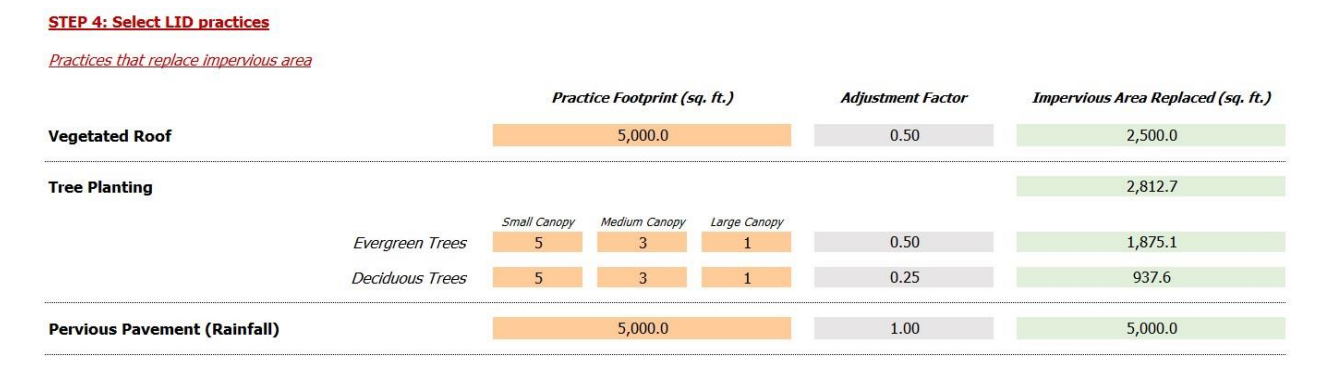

#### **Figure 2. Step 4 of TMDL Implementation Tool ("Practices that replace impervious area")**

For the Vegetated Roof practice, the only user input required is practice footprint (sq. ft.). This represents the total area of rooftop that will be covered by a vegetated roof. The impervious area replaced (sq. ft.) is then automatically calculated by multiplying the practice footprint by an adjustment factor.

For the Tree Planting BMP, the user must specify the quantity of evergreen trees and deciduous trees based on tree size. Tree size ("small", "medium", or "large") is based on the tree canopy diameter at maturity. The tool uses the same assumptions for canopy diameter as the Western Oregon Low Impact Development (WOLID) template tools (Cahill, 2016b). The canopy diameter assumptions are used to calculate the practice footprint, which is then multiplied by an adjustment factor to calculate the impervious area replaced (sq. ft.). Note that although the tool allows the user to adjust the canopy diameter assumptions, it is recommended that these not be modified for consistency with the WOLID template.

The Pervious Pavement (Rainfall) BMP is designed to manage the rainfall that falls on it; it does NOT manage runoff from other impervious areas. Pervious Pavement (Runoff) is included as a BMP option in "Practices that manage impervious area."

The only user input required for Pervious Pavement (Rainfall) is the practice footprint (sq. ft.). This reflects the total planned square footage of pervious pavement. The impervious area replaced (sq. ft.) is then automatically calculated by multiplying the practice footprint by an adjustment factor.

#### **1.1.3.2 Practices that Manage Impervious Area**

The second set of LID practices pertains to practices that *manage* impervious area. These are practices that receive runoff from impervious surfaces, and include: Pervious Pavement (Runoff), Infiltration Stormwater Planter, Soakage Trench, Lined Stormwater Planter, Lined Rain Garden/LID Swale, and Water Quality Conveyance Swale.

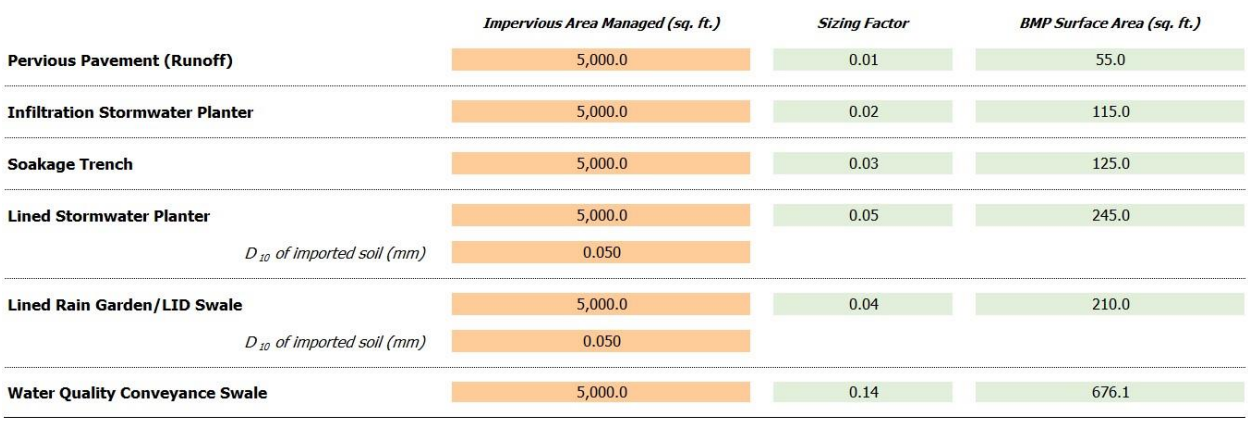

#### Practices that manage impervious area

#### **Figure 3. Step 4 of TMDL Implementation Tool (Practices that manage impervious area)**

For unlined practices, the only user input required is the quantity of impervious area managed by each practice (sq. ft.). The sizing factor and BMP surface area (sq. ft.) are then calculated automatically based on default design assumptions that are hidden from the user (discussed in greater detail below).

Lined practices (Lined Stormwater and Lined Rain Garden/LID Swale) require a second input in addition to impervious area managed. Because these practices incorporate imported soil, the native soil infiltration rate (specified in step 2) does not apply. Instead, the soil infiltration rate is calculated automatically based on the specified  $D_{10}$  (mm) for the imported soil mix. The  $D_{10}$  for the imported soil represents the size of particles that comprise the smallest 10 percent of the soil mix, and is interpolated based on a table of  $D_{10}$ size (mm) and corresponding infiltration rate (in/hr) provided in the WOLID template (Cahill, 2016a).

#### **1.1.4 Impervious Area Verification**

The final section of the tool interface is populated automatically and does not require any user input. It includes a calculation that sums "Total Impervious Area Replaced or Managed (sq. ft.)" for impervious area replacement practices and impervious area management practices. The total must be equal to or greater than the total site impervious surface area (sq. ft.) specified in Step 3. When this is true, the output cell for "All Impervious Area Managed?" reads "Yes."

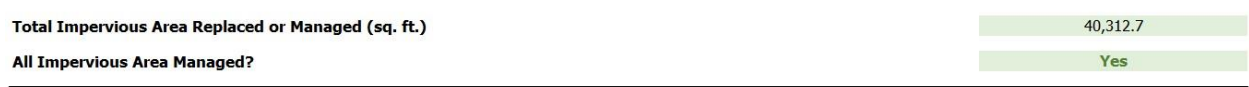

#### **Figure 4. Impervious Area Check (last step in TMDL Implementation Tool)**

#### **1.1.5 Indicator/Caution Flags**

For the Pervious Pavement (Runoff) and Soakage Trench BMPs, the minimum recommended soil infiltration rate is 0.5 in/hr (Cahill, 2016a). The tool interface incorporates an indicator that displays a warning flag if the Infiltration Rate (in/hr) specified in step 2 is lower than this threshold:

#### **ERROR! Infiltration rate less than 0.5 in/hr**

Caution flags are also provided for practices that may export nutrients or may contribute thermal loading. Practices with potential nutrient impacts include:

- Vegetated Roof
- Lined Stormwater Planter
- Lined Rain Garden/LID Swale
- Water Quality Conveyance Swale

#### **WARNING! Nutrient export**

Practices with potential thermal impacts include:

• Water Quality Conveyance Swale

#### **WARNING! Nutrient export and thermal impacts**

In addition to caution flags for soil infiltration rate, nutrient export, and thermal impacts, a blanket warning is provided in Step 4 of the tool interface which reminds the user that it is the designer's responsibility to determine whether underground injection control (UIC) authorization is required for their specific design.

#### **WARNING! Designer is responsible for evaluating if design qualifies as an underground injection control (UIC).**

The technical basis and assumptions for nutrient, thermal, and UIC indicators is discussed in detail in Section 2.2 below.

# **2.0 Detailed Tool Documentation**

This section details the tool design and function, including a discussion of the design assumptions and references that were used.

## **2.1 Design Storm**

As discussed previously in the Tool Approach Memo (Tetra Tech, 2016), design storm analysis and sizing information were provided by Oregon DEQ for each of the four coastal communities included in the tool. The 95th percentile 24-hour design storm is included to protect water quality on-site and downstream, and the 2-year, 24- hour design storm (based on NOAA Atlas 2) is included per federal (Endangered Species Act) design requirements (stormwater facilities must be designed to accept and fully treat 50 percent of the cumulative rainfall from the 2-year, 24-hour storm).

Oregon DEQ provided design storm analysis and sizing information to Tetra Tech for each of the four coastal communities. Due to their proximity and hydrologic similarity, the same 2-year, 24-hour design storm is used for Coquille and Myrtle Point. Additionally, due to the lack of a sufficient precipitation period of record for Myrtle Point, 95th percentile design storm values calculated for Coquille are used for Myrtle Point. Oregon DEQ also provided 95th percentile storm depths for two different Bandon stations. Based on discussions with DEQ, the Agrimet station (1.55 in.) was determined to be more central to downtown Bandon and was therefore selected as the more appropriate, representative station for Bandon. The rainfall depths included in the tool are summarized below.

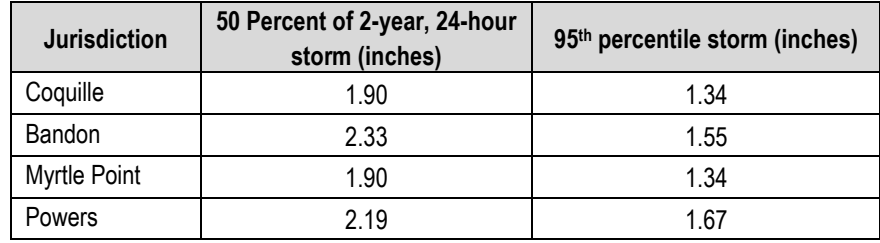

#### **Table 1. Design Storm Options Included in TMDL Implementation Tool**

## **2.2 Thermal, Nutrient, and UIC Cautions**

As part of the technical direction, it was determined that cautions or notes would be included within the tool regarding any potential thermal or nutrient loading associated with applicable LID practices, but would not provide quantification of this loading or detailed instructions on mitigation methods.

#### **2.2.1 Practices that may Export Nutrients**

The WOLID template (Cahill, 2016a) provides discussion within Chapter 3 and Appendix H on practices that may contribute nutrient pollution to receiving waters. BMPs in the WOLID tool that may export nutrients include:

- Vegetated Roof
- Lined Stormwater Planter
- Lined Rain Garden/LID Swale
- Water Quality Conveyance Swale

In general, facilities that are not specifically designed to infiltrate and/or are not as effective at reducing runoff volumes are at a greater risk of exporting nutrient pollution. Further, because lined facilities require underdrains, and underdrains are known to contribute nutrient pollution, there is a risk of nutrient export with all lined facilities. An additional source of nutrient export may be the imported soils in some facilities. This is particularly important for phosphorus, as some facilities that export phosphorus have been documented to include imported soils with a compost component that has a high phosphorus content (Cahill, 2016a). In terms of nitrogen export, fertilization with fertilizers having high nitrogen content may cause excess nitrogen to be released.

The following guidelines, though not exhaustive, may help reduce or eliminate nutrient export from BMPs (Cahill, 2016a):

- 1) Avoid facilities with underdrains in a nutrient limited watershed (*note: this applies to all communities included in the tool)*.
- 2) Where applicable, ensure imported soils meet acceptable phosphorus levels. (Appendix D in the WOLID template includes specifications for "Treatment Soil").
- 3) If fertilizing, avoid fertilizers with high nitrogen content, and use only slow release fertilizers.
- 4) Nitrogen can be reduced by ensuring polluted runoff passes through an anaerobic condition.
- 5) Require infiltration of excess runoff.

#### **2.2.2 Practices that may Increase Temperature**

A study from the University of New Hampshire on thermal impacts from BMPs provides guidance on BMP types that are at a greater risk of increasing runoff temperature and contributing thermal load to receiving waters (UNHSC, 2011).

In general, surface systems that are exposed to direct sunlight have been shown to increase already elevated summer runoff temperatures, while other systems that provide treatment by infiltration and filtration can moderate runoff temperatures by thermal exchange with cool subsurface materials (UNHSC, 2011).

The following BMPs included in the tool may have a risk of thermal loading:

• Water Quality Conveyance Swale

Because water quality conveyance swales incorporate surface conveyance in which runoff is conveyed via shallow flows, the exposure of runoff to UV light may increase runoff temperature. Further, these practices are not designed specifically to infiltrate, whereas exchange with the subsurface has been shown to decrease runoff temperatures.

The following guidelines, though not exhaustive, may help reduce or eliminate thermal loading from BMPs (UNHSC, 2011):

- 1) In watersheds with thermal sensitivity, avoid surface systems where stormwater is exposed to direct sunlight.
- 2) Choose systems that provide treatment by infiltration and/or filtration.
- 3) Deeper systems and/or those with a large subsurface footprint have a greater capacity to buffer temperatures.

#### **2.2.3 Underground Injection Control (UIC) Authorization**

Underground injection control (UIC) systems are most commonly used in Oregon to dispose of stormwater runoff. However, not all stormwater management systems that infiltrate runoff are UIC systems. Because UIC systems must be registered and approved by DEQ, it is necessary to differentiate between stormwater best management practices that are UIC systems and those that are not (Oregon DEQ, 2014).

Per Cahill (2014a), although soakage trenches may inject stormwater into the subsurface, they are not generally considered UICs *unless injection occurs via a perforated pipe*. If an incorporated perforated pipe discharges water to the subsurface, then the soakage trench IS considered a UIC and requires authorization, unless it accepts only single-family residential or duplex roof runoff (Cahill, 2014a).

The tool includes a blanket caution message at the top of Step 4 to remind the user that *it is ultimately the responsibility of the designer to determine the applicability of UIC authorization for a particular site design.*

#### **2.3 Impervious Area Reduction/Replacement BMPs**

This section provides detailed information on design assumptions used in the tool for practices that reduce or replace impervious surface area.

#### **2.3.1 Vegetated Roof**

In the tool, vegetated roofs are assumed to only manage rainfall that falls on them; they do not manage runoff from other areas. Based on discussion provided in the WOLID template (Cahill, 2016a), the typical vegetated roof in Western Oregon is able to manage about 50 percent of the rainfall it receives through evapotranspiration, with the remaining 50 percent of rainfall converted to runoff. This assumption is reflected in the adjustment factor of 0.50 in the tool interface.

#### **2.3.2 Tree Planting**

As discussed above, tree size ("small", "medium", or "large") for the Tree Planting BMP is based on the tree canopy diameter at maturity. The tool uses the same assumptions for canopy diameter as the Western Oregon Low Impact Development (WOLID) template tools (Cahill, 2016b), which assumes a mature canopy diameter of 20 feet for "small" trees, 25 feet for "medium" trees, and 30 feet for "large" trees. The diameter assumptions are the same for deciduous and evergreen trees. The tool calculates the total canopy diameter ("practice footprint") internally based on the diameter assumptions and user specified numbers of each size of deciduous and evergreen trees. The impervious area replaced (sq. ft.) is then calculated by multiplying the practice footprint (total canopy area) by a fixed adjustment factor for each tree type (deciduous and evergreen).

The tool uses an adjustment factor of 0.50 for evergreen trees and 0.25 for deciduous trees. Similar to the Vegetated Roof BMP, the adjustment factor reflects the assumed BMP effectiveness at reducing runoff. Therefore, an adjustment factor of 0.50 for evergreen trees assumes that they are able to intercept half of the rainfall they receive, while the remaining half is converted to runoff. A lower adjustment factor of 0.25 for deciduous trees reflects the understanding that deciduous trees are less effective at intercepting rainfall and reducing runoff than evergreen trees. This is largely due to the fact that deciduous trees are typically leafless during a large portion of the rainy season in Western Oregon. These assumptions are consistent with the assumptions used in the WOLID tools (Cahill, 2016b).

#### **2.3.3 Pervious Pavement (Rainfall)**

The Pervious Pavement (Rainfall) BMP is assumed to only manage rainfall falling on the pavement itself and not any runoff from other areas. If you are designing pervious pavement to receive runoff from other areas, ignore this BMP and use the Pervious Pavement (Runoff) BMP. The adjustment factor of 1.00 for Pervious Pavement (Rainfall) reflects an assumption that porous pavements in Western Oregon that manage only rainfall infiltrate approximately 100% of rainfall and have zero runoff. This is consistent with the assumptions used in the WOLID tools (Cahill, 2016b).

## **2.4 Impervious Area Management BMPs**

This section provides detailed information on design assumptions used in the tool for practices that manage impervious surface area.

## **2.4.1 Pervious Pavement (Runoff)**

Per guidance in the WOLID template (Cahill, 2016a), porous pavement receiving runoff must be sized via hydrologic modeling provided by a qualified licensed engineer. The template provides some recommendations for accepted modeling methods, which include the Oregon State University (OSU) Extension Service's Porous Pavement Hydrologic Calculator

[\(http://extension.oregonstate.edu/stormwater/porous-pavement-calculator\)](http://extension.oregonstate.edu/stormwater/porous-pavement-calculator). Like many of the other design tools in the WOLID template, the OSU calculator employs the Santa Barbara Urban Hydrograph (SBUH) method utilizing a Type IA rainfall distribution. The model calculates the SBUH Type 1A rainfall distribution for a 24-hour storm with peak flows generated every 10 minutes by the Rational Method. Tetra Tech adapted this hydrologic model in the tool development for Pervious Pavement (Runoff) as well as several other LID Practices (Infiltration Stormwater Planter, Soakage Trench, Lined Stormwater Planter, and Lined Rain Garden/LID Swale).

The calculation methodology for Pervious Pavement (Runoff) incorporates practice-specific design assumptions that were developed based on guidance in the WOLID template (Cahill, 2016a), the Portland Stormwater Management Manual (City of Portland, 2016), the City of Eugene Stormwater Management Manual (City of Eugene, 2014a) and engineering experience and best professional judgment. Key design assumptions and defaults include:

- Minimum soil infiltration rate of 0.5 in/hr (Cahill, 2016a).
- Runoff coefficient of 0.98 (conservative; this is a representative value for conventional impervious pavement (Cahill, 2016a)).
- Base rock depth of 6 inches (minimum, per City of Portland (2016)).
- Base rock void ratio of 40%.
- Entire design storm volume must infiltrate within 30 hours.

The tool calculates the pervious pavement area (sq. ft.) iteratively based on the maximum ponding depth (equal to the assumed base rock depth) and the depth of water remaining in the rock trench after 30 hours (which must be zero). The pavement area is increased in increments of 1 sq. ft. until all design constraints are satisfied.

#### **2.4.2 Infiltration Stormwater Planter**

Similar to Pervious Pavement (Runoff), the calculations for the Infiltration Stormwater Planter BMP in the tool were also developed based on the SBUH Type 1A hydrograph using the Rational Method to generate runoff volume in 10 minute intervals. Many of the design assumptions are the same. However, while Porous Pavement (Runoff) incorporates a storage rock layer, the Infiltration Stormwater Planter is assumed not to have a rock trench; instead, ponding depth over the soil media becomes a key design

consideration. For the rock trench calculations in the tool, the ponding depth is assumed to be 6 inches (minimum, per City of Portland (2016)). The assumptions for runoff coefficient and drainage time are the same as for Pervious Pavement (Runoff).

The tool calculates the stormwater planter area (sq. ft.) iteratively based on the maximum ponding depth and the depth of water remaining in the planter after 30 hours (which must be zero). The planter area is increased in increments of 1 sq. ft. until all design constraints are satisfied.

#### **2.4.3 Soakage Trench**

The design calculations for the Soakage Trench BMP are similar to Pervious Pavement (Runoff), except that the soakage trench requires a greater minimum storage rock depth (12 inches, per City of Portland (2016)). The maximum ponding depth in the storage rock may not exceed the storage rock depth itself. Otherwise, the facility will not be empty and ready for the next storm within the 30 hour criterion. Like the Pervious Pavement (Rainfall) Lid practice, the minimum soil infiltration rate for the Soakage Trench BMP is also 0.5 in/hr.

The tool calculates the soakage trench area (sq. ft.) iteratively based on the maximum ponding depth and the depth of water remaining in the storage trench after 30 hours (which must be zero). The trench area is increased in increments of 1 sq. ft. until all design constraints are satisfied.

## **2.4.4 Lined Stormwater Planter**

The design calculations and default design assumptions for the Lined Stormwater Planter LID practice are similar to the Infiltration Stormwater Planter (i.e., runoff coefficient of 0.98, ponding depth of 6 inches, 30 hour drain time). The main difference is that the infiltration practice relies on the infiltration rate of the native soil for runoff management, while the lined practice is typically used in soils with prohibitively slow infiltration rates. Instead, the lined practice is sized based on the design infiltration rate of the imported soil mix. In the tool, the user provides the  $D_{10}$  size (mm) for the imported soil, and the corresponding infiltration rate (in/hr) is automatically interpolated from an internal design table (provided in Cahill, 2016b).

The tool then calculates the lined stormwater planter area (sq. ft.) iteratively based on the maximum ponding depth and the depth of water remaining in the planter after 30 hours (which must be zero). The planter area is increased in increments of 1 sq. ft. until all design constraints are satisfied.

## **2.4.5 Lined Rain Garden/LID Swale**

The design calculations for the Lined Rain Garden/LID Swale BMP are very similar to the Lined Stormwater Planter BMP. Like the Lined Stormwater Planter, the tool requires the user to specify  $D_{10}$ (mm) for the imported soil mix. For this practice, the design ponding depth is also assumed to be 6 inches (minimum, per City of Portland, 2016). The rain garden/swale area (sq. ft.) is then calculated iteratively based on the allowable ponding depth and the depth of water remaining in the rain garden/swale after 30 hours (which must be zero). The practice area is increased in increments of 1 sq. ft. until all design constraints are satisfied.

## **2.4.6 Water Quality Conveyance Swale**

The Water Quality Conveyance Swale BMP is unique in that they cannot be sized using a sizing factor (Cahill, 2016a). The WOLID template (Cahill, 2016a) provides guidance on appropriate design calculation steps for sizing these facilities. In summary, the guidance recommends the following:

- 1) To size the facility, perform hydrologic modeling to determine the peak flow from the drainage area during the water quality design storm and the flood storm.
- 2) Then, incorporate the design aspects (listed below), using Manning's equation to determine the average velocity and depth of flow.
- 3) From this, calculate the required length adequate to treat the water quality design storm and convey the flood storm.

Key design constraints and assumptions include (from WOLID template (Cahill, 2016a) unless indicated):

- Trapezoidal cross-section.
- Bottom width between 1 and 8 feet (the tool assumes a width of 4 feet).
- Side slopes of 3H:1V.
- Maximum longitudinal slope of 6 percent (minimum slope of 0.5 percent if lined) (the tool assumes a longitudinal slope of 5 percent).
- Maximum flow depth (for treatment) of 6 inches.
- Maximum design velocity of 0.9 ft/s (City of Portland, 2016).
- Manning's n value of 0.25 (value for grassy swales, per City of Eugene, 2014a and City of Portland, 2016).
- Hydraulic residence time of 9 minutes (Cahill, 2016a; City of Portland, 2016).

As with the other practices, the tool also assumes a default runoff coefficient of 0.98 for the Water Quality Conveyance Swale BMP.

The tool uses the SBUH Type 1A hydrograph to calculate the peak runoff rate (cfs), then the flow depth is calculated iteratively using Manning's equation and the default design assumptions for channel shape, width, and slope. Once flow depth is determined, the swale area (sq. ft.) is calculated based on the recommended residence time of 9 minutes.

# **References**

Cahill, M. 2016a. Low Impact Development in Western Oregon: A Practical Guide for Watershed Health. Green Girl Land Development Solutions, LLC.<http://www.deq.state.or.us/wq/tmdls/lidmanual.htm>

Cahill, M. 2016b. LID Implementation Form. Green Girl Land Development Solutions, LLC.

City of Eugene, Oregon. 2014a. Stormwater Management Manual. [https://www.eugene](https://www.eugene-or.gov/DocumentCenter/View/15783)[or.gov/DocumentCenter/View/15783](https://www.eugene-or.gov/DocumentCenter/View/15783)

City of Eugene, Oregon. 2014b. 2014 SIM Form With Logic. July 2014 version.

- City of Portland, Oregon. 2016. 2016 Stormwater Management Model. <https://www.portlandoregon.gov/bes/64040>
- Tetra Tech. 2016. Proposed Approach for Development of Western Oregon Coastal Low Impact Development (LID) Tool (DRAFT). December 19, 2016.
- The University of New Hampshire Stormwater Center (UNHSC). 2011. Examination of Thermal Impacts from Stormwater Best Management Practices.

[https://www.unh.edu/unhsc/sites/unh.edu.unhsc/files/progress\\_reports/UNHSC%20EPA\\_Thermal\\_St](https://www.unh.edu/unhsc/sites/unh.edu.unhsc/files/progress_reports/UNHSC%20EPA_Thermal_Study_Final_Report_1-28-11.pdf) [udy\\_Final\\_Report\\_1-28-11.pdf](https://www.unh.edu/unhsc/sites/unh.edu.unhsc/files/progress_reports/UNHSC%20EPA_Thermal_Study_Final_Report_1-28-11.pdf)

# **Alternative formats**

Documents can be provided upon request in an alternate format for individuals with disabilities or in a language other than English for people with limited English skills. To request a document in another format or language, call DEQ in Portland at 503-229-5696, or toll-free in Oregon at 1-800-452-4011, ext. 5696; or email [deqinfo@deq.state.or.us.](mailto:deqinfo@deq.state.or.us)

# **Appendices**

#### Coquille TMDL Low Impact Development (LID) Implementation Tool

(Developed by Tetra Tech for EPA Region 10 and Oregon DEQ)

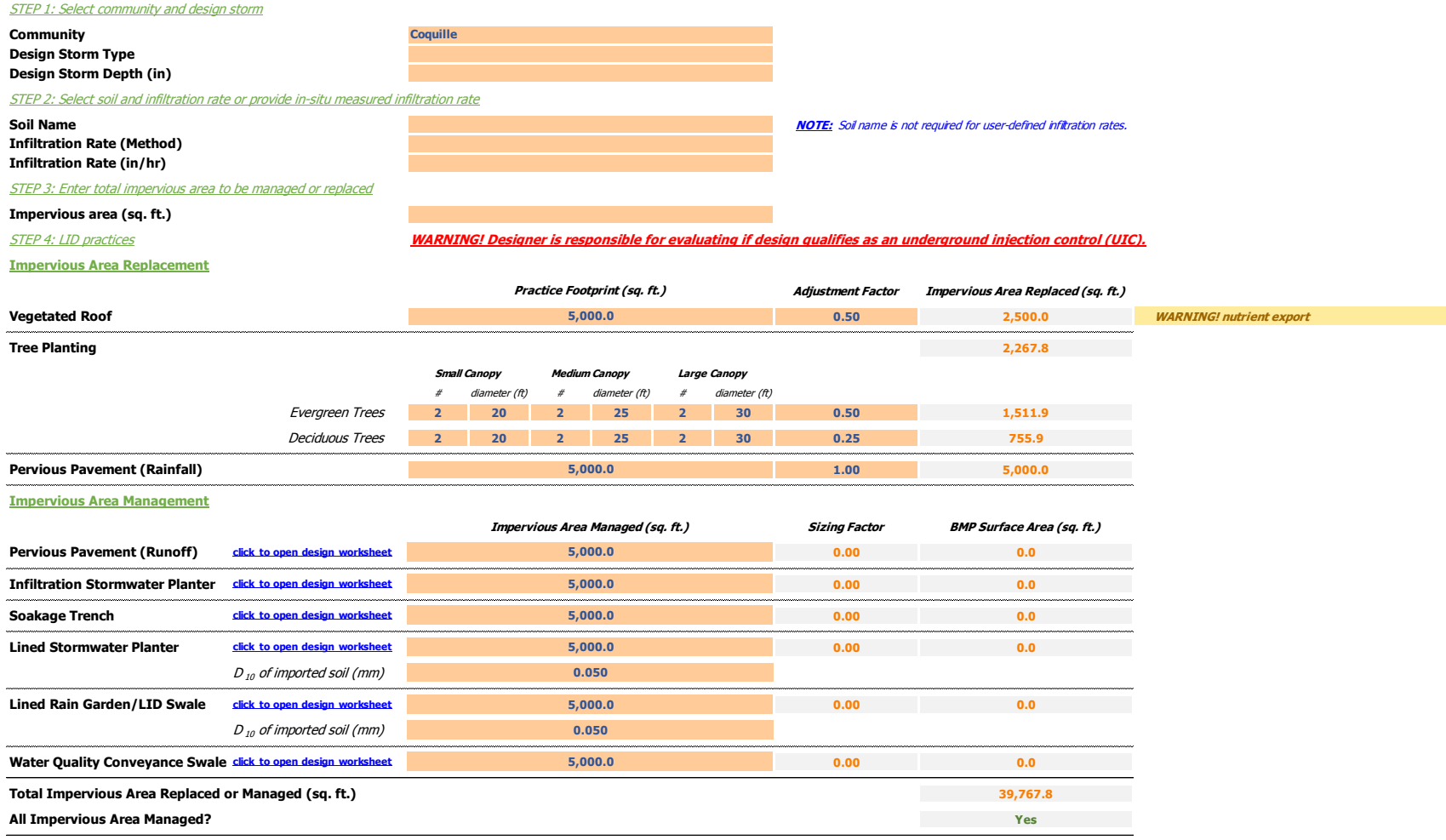

**Figure A-1. The "interface" worksheet**

| <b>Soil Texture</b> |        | Infiltration based on Ksat (in/hr) Infiltration rate based on soil texture(in/hr) | Soil Texture, Type 0-4%                                                                        |      | 5-8% | $8 - 12%$ |      | 12-16% Over 16% | slope    | interce |
|---------------------|--------|-----------------------------------------------------------------------------------|------------------------------------------------------------------------------------------------|------|------|-----------|------|-----------------|----------|---------|
| silty clay          | 0.077  | 0.171                                                                             | coarse sand                                                                                    | 1.25 | 1.00 | 0.75      | 0.50 | 0.31            | $-0.063$ | 1.388   |
| sit loam            | 0.199  | 0.429                                                                             | medium sand                                                                                    | 1.06 | 0.85 | 0.64      | 0.42 | 0.27            | $-0.054$ | 1.180   |
| silt loam           | 0.199  | 0.315                                                                             | fine sand                                                                                      | 0.94 | 0.75 | 0.56      | 0.38 | 0.24            | $-0.047$ | 1.041   |
| silty clay loam     | 0.257  | 0.317                                                                             | bamy sand                                                                                      | 0.88 | 0.70 | 0.53      | 0.35 | 0.22            | $-0.044$ | 0.976   |
| silty clay loam     | 0.267  | 0.317                                                                             | sandy loam                                                                                     | 0.75 | 0.60 | 0.45      | 0.30 | 0.19            | $-0.038$ | 0.833   |
| silty clay loam     | 0.267  | 0.317                                                                             | fine sandy loam                                                                                | 0.63 | 0.50 | 0.38      | 0.25 | 0.16            | $-0.032$ | 0.699   |
| silt loam           | 0.432  | 0.130                                                                             | very fine sandy loam                                                                           | 0.59 | 0.47 | 0.35      | 0.24 | 0.15            | $-0.030$ | 0.653   |
| n/a                 | 0.432  | 0.500                                                                             | loam                                                                                           | 0.54 | 0.43 | 0.33      | 0.22 | 0.14            | $-0.027$ | 0.598   |
| silt loam           | 0.432  | 0.130                                                                             | sit loam                                                                                       | 0.50 | 0.40 | 0.30      | 0.20 | 0.13            | $-0.025$ | 0.555   |
| n/a                 | 0.432  | 0.500                                                                             | sit                                                                                            | 0.44 | 0.35 | 0.26      | 0.18 | 0.11            | $-0.022$ | 0.486   |
| silty clay loam     | 0.526  | 0.132                                                                             | sandy clay                                                                                     | 0.31 | 0.25 | 0.19      | 0.12 | 0.08            | $-0.016$ | 0.347   |
| silty clay loam     | 0.526  | 0.093                                                                             | clay loam                                                                                      | 0.25 | 0.20 | 0.15      | 0.10 | 0.06            | $-0.013$ | 0.278   |
| silt loam           | 0.526  | 0.328                                                                             | silty clay                                                                                     | 0.19 | 0.15 | 0.11      | 0.08 | 0.05            | $-0.009$ | 0.208   |
| silt loam           | 0.526  | 0.130                                                                             | clay                                                                                           | 0.13 | 0.10 | 0.08      | 0.05 | 0.03            | $-0.007$ | 0.144   |
| silt loam           | 0.551  | 0.429                                                                             |                                                                                                | 0.37 |      | 0.22      | 0.15 | 0.09            | $-0.018$ | 0.409   |
| silt loam           | 0.559  | 0.378                                                                             | silty clay loam                                                                                |      | 0.29 |           |      |                 |          |         |
|                     |        |                                                                                   |                                                                                                |      |      |           |      |                 |          |         |
| silt loam           | 0.559  | 0.130                                                                             | source: http://qcode.us/codes/sacramentocounty/view.php?topic=14-14_10-14_10_110               |      |      |           |      |                 |          |         |
| silt loam           | 0.580  | 0.429                                                                             |                                                                                                |      |      |           |      |                 |          |         |
| silt loam           | 0.850  | 0.429                                                                             |                                                                                                |      |      |           |      |                 |          |         |
| silt loam           | 1.024  | 0.429                                                                             | <b>Assumptions:</b>                                                                            |      |      |           |      |                 |          |         |
| silt loam           | 1.276  | 0.467                                                                             | * Ksat of 0.5 in/hr was assumed if not reported                                                |      |      |           |      |                 |          |         |
| silt loam           | 1.276  | 0.429                                                                             | * Slope of 5% was assumed if not reported                                                      |      |      |           |      |                 |          |         |
| n/a                 | 1.276  | 0.500                                                                             | * Infiltration rate based on texture was assumed as 0.5 in/hr if soil texture was not reported |      |      |           |      |                 |          |         |
| n/a                 | 1.276  | 0.500                                                                             |                                                                                                |      |      |           |      |                 |          |         |
| silt loam           | 1.276  | 0.130                                                                             |                                                                                                |      |      |           |      |                 |          |         |
| silt loam           | 1.276  | 0.151                                                                             |                                                                                                |      |      |           |      |                 |          |         |
| silt loam           | 1.276  | 0.130                                                                             |                                                                                                |      |      |           |      |                 |          |         |
| silt loam           | 1.276  | 0.130                                                                             |                                                                                                |      |      |           |      |                 |          |         |
| silt loam           | 1.276  | 0.130                                                                             |                                                                                                |      |      |           |      |                 |          |         |
| silt loam           | 1.676  | 0.454                                                                             |                                                                                                |      |      |           |      |                 |          |         |
| silt loam           | 1.676  | 0.265                                                                             |                                                                                                |      |      |           |      |                 |          |         |
| silt loam           | 1.676  | 0.130                                                                             |                                                                                                |      |      |           |      |                 |          |         |
| mucky peat          | 1.917  | 0.500                                                                             |                                                                                                |      |      |           |      |                 |          |         |
| silty clay loam     | 2.044  | 0.093                                                                             |                                                                                                |      |      |           |      |                 |          |         |
| silty clay loam     | 2.044  | 0.093                                                                             |                                                                                                |      |      |           |      |                 |          |         |
| fine sandy loam     | 3.968  | 0.540                                                                             |                                                                                                |      |      |           |      |                 |          |         |
| fine sandy loam     | 4.417  | 0.651                                                                             |                                                                                                |      |      |           |      |                 |          |         |
| fine sandy loam     | 4.417  | 0.540                                                                             |                                                                                                |      |      |           |      |                 |          |         |
| sandy loam          | 4.663  | 0.700                                                                             |                                                                                                |      |      |           |      |                 |          |         |
| sandy loam          | 4.663  | 0.473                                                                             |                                                                                                |      |      |           |      |                 |          |         |
| sandy loam          | 4.663  | 0.190                                                                             |                                                                                                |      |      |           |      |                 |          |         |
| sandy loam          | 4.663  | 0.190                                                                             |                                                                                                |      |      |           |      |                 |          |         |
| n/a                 | 4.959  | 0.500                                                                             |                                                                                                |      |      |           |      |                 |          |         |
| loam                | 4.959  | 0.140                                                                             |                                                                                                |      |      |           |      |                 |          |         |
| n/a                 | 5.757  | 0.500                                                                             |                                                                                                |      |      |           |      |                 |          |         |
| n/a                 | 5.757  | 0.500                                                                             |                                                                                                |      |      |           |      |                 |          |         |
| loam                | 6.770  | 0.357                                                                             |                                                                                                |      |      |           |      |                 |          |         |
| loam                | 6.983  | 0.464                                                                             |                                                                                                |      |      |           |      |                 |          |         |
| sandy loam          | 11.667 | 0.643                                                                             |                                                                                                |      |      |           |      |                 |          |         |
| fine sand           | 13.039 | 0.805                                                                             |                                                                                                |      |      |           |      |                 |          |         |
| fine sand           | 13.039 | 0.876                                                                             |                                                                                                |      |      |           |      |                 |          |         |
| fine sand           | 42.520 | 0.333                                                                             |                                                                                                |      |      |           |      |                 |          |         |
| n/a                 | 42.520 | 0.500                                                                             |                                                                                                |      |      |           |      |                 |          |         |
| fine sand           | 42.520 | 0.333                                                                             |                                                                                                |      |      |           |      |                 |          |         |
|                     | 0.500  | 0.500                                                                             |                                                                                                |      |      |           |      |                 |          |         |
| n/a                 |        |                                                                                   |                                                                                                |      |      |           |      |                 |          |         |
| n/a                 | 0.500  | 0.500                                                                             |                                                                                                |      |      |           |      |                 |          |         |

exture(in/hr) **5oil Texture, Type 0-4% 5-8% 8-12% 12-16% Over 16% slope intercept**<br>
coarse sand 1.25 1.00 0.75 0.50 0.31 -0.063 1.388

#### **Figure A-2. The "infiltration\_rates" worksheet**

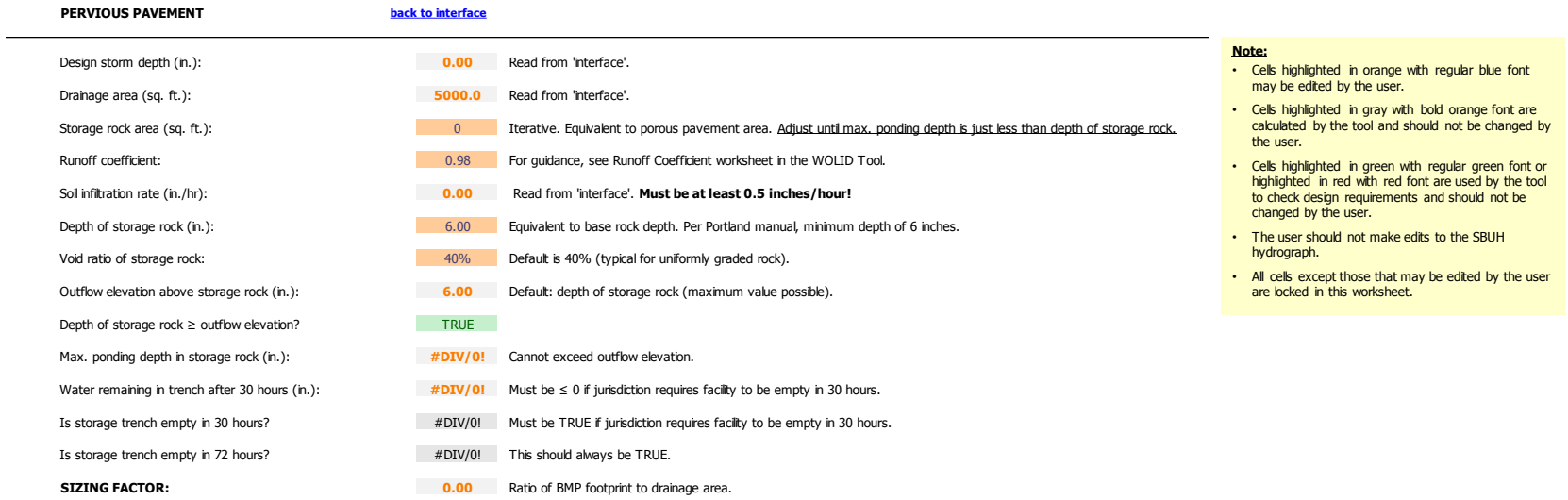

**SBUH HYDROGRAPH** Assumes a conservative time of concentration of zero.

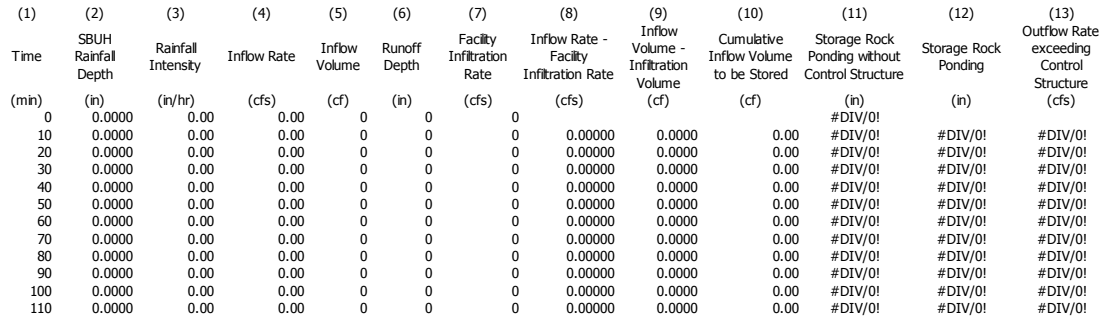

# **Figure A-3. The "pervious\_pavement" worksheet**

#### **INFILTRATION STORMWATER PLANTER back to interface**

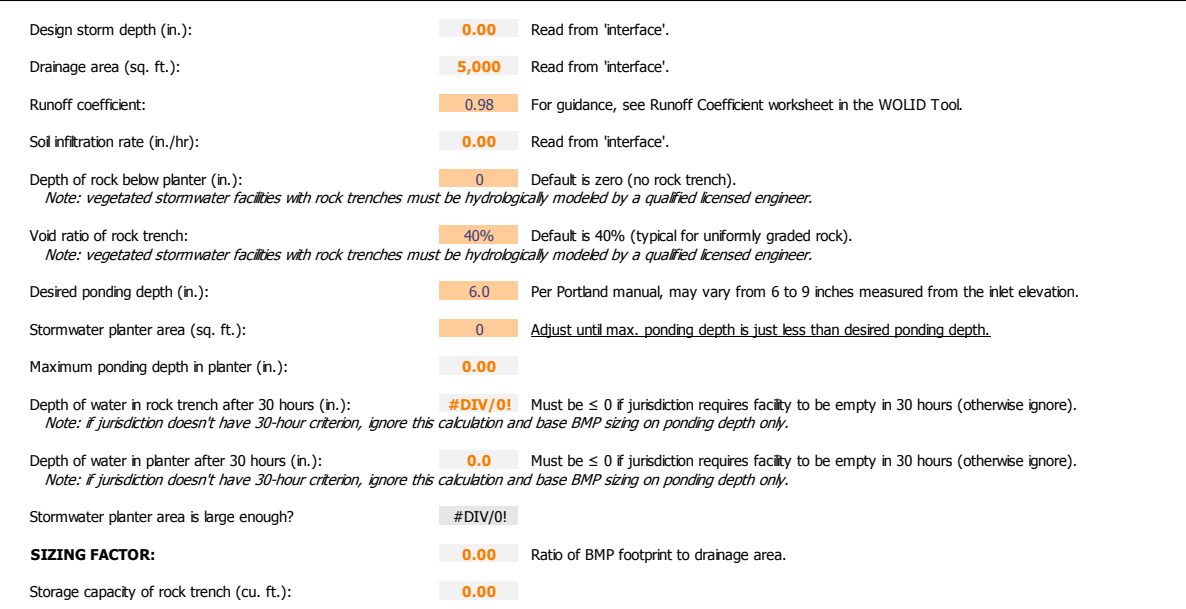

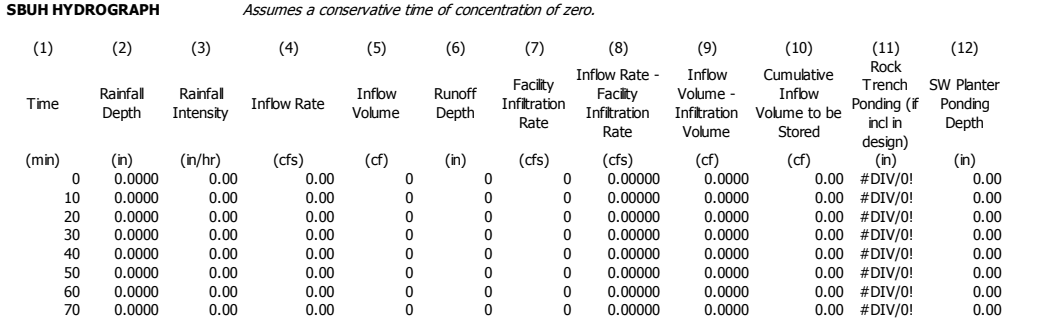

#### **Figure A-4. The "infiltration\_stormwater\_planter" worksheet**

**Note:** 

the user.

hydrograph.

• Cells highlighted in orange with regular blue font

• Cells highlighted in gray with bold orange font are calculated by the tool and should not be changed by

• Cells highlighted in green with regular green font or highlighted in red with red font are used by the tool to check design requirements and should not be

• All cells except those that may be edited by the user

• The user should not make edits to the SBUH

may be edited by the user.

changed by the user.

are locked in this worksheet.

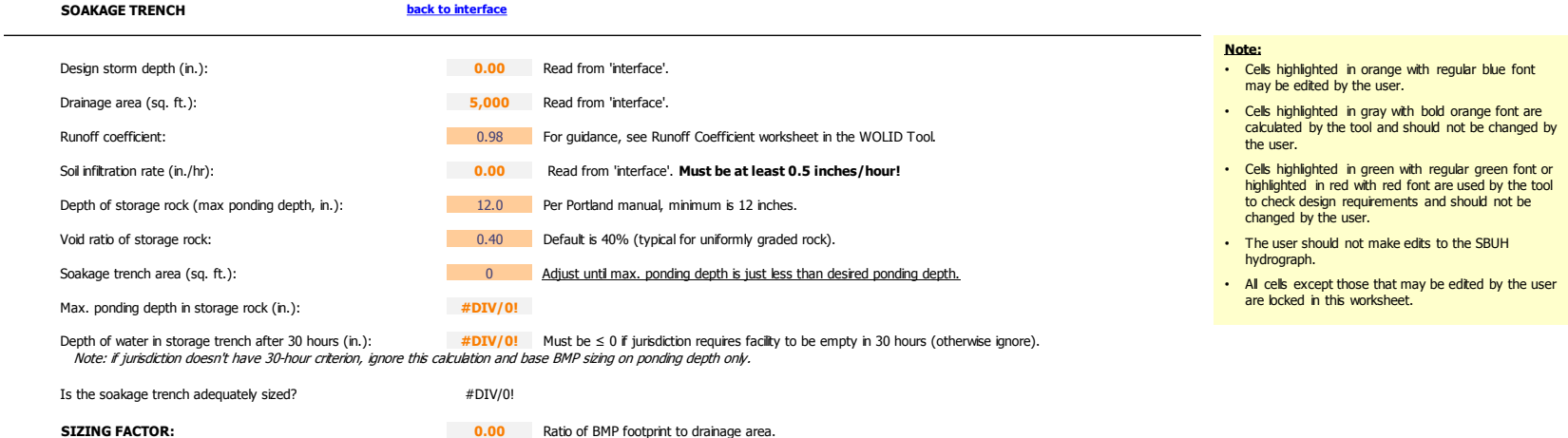

**SBUH HYDROGRAPH** Assumes a conservative time of concentration of zero.

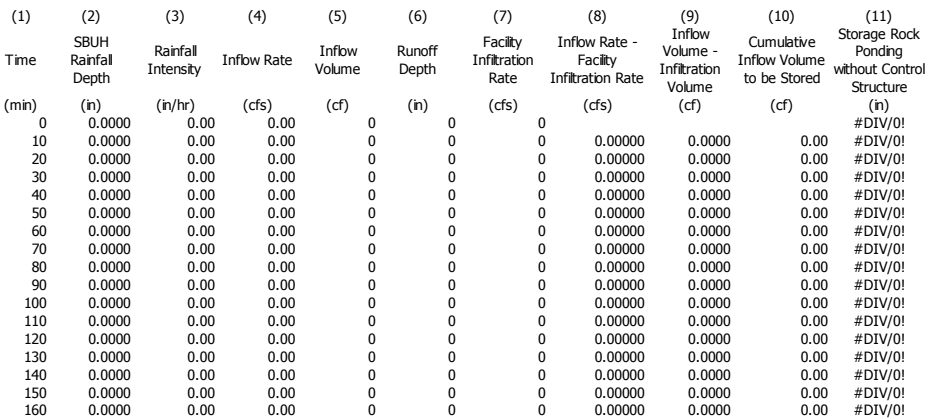

# **Figure A-5. The "soakage\_trench" worksheet**

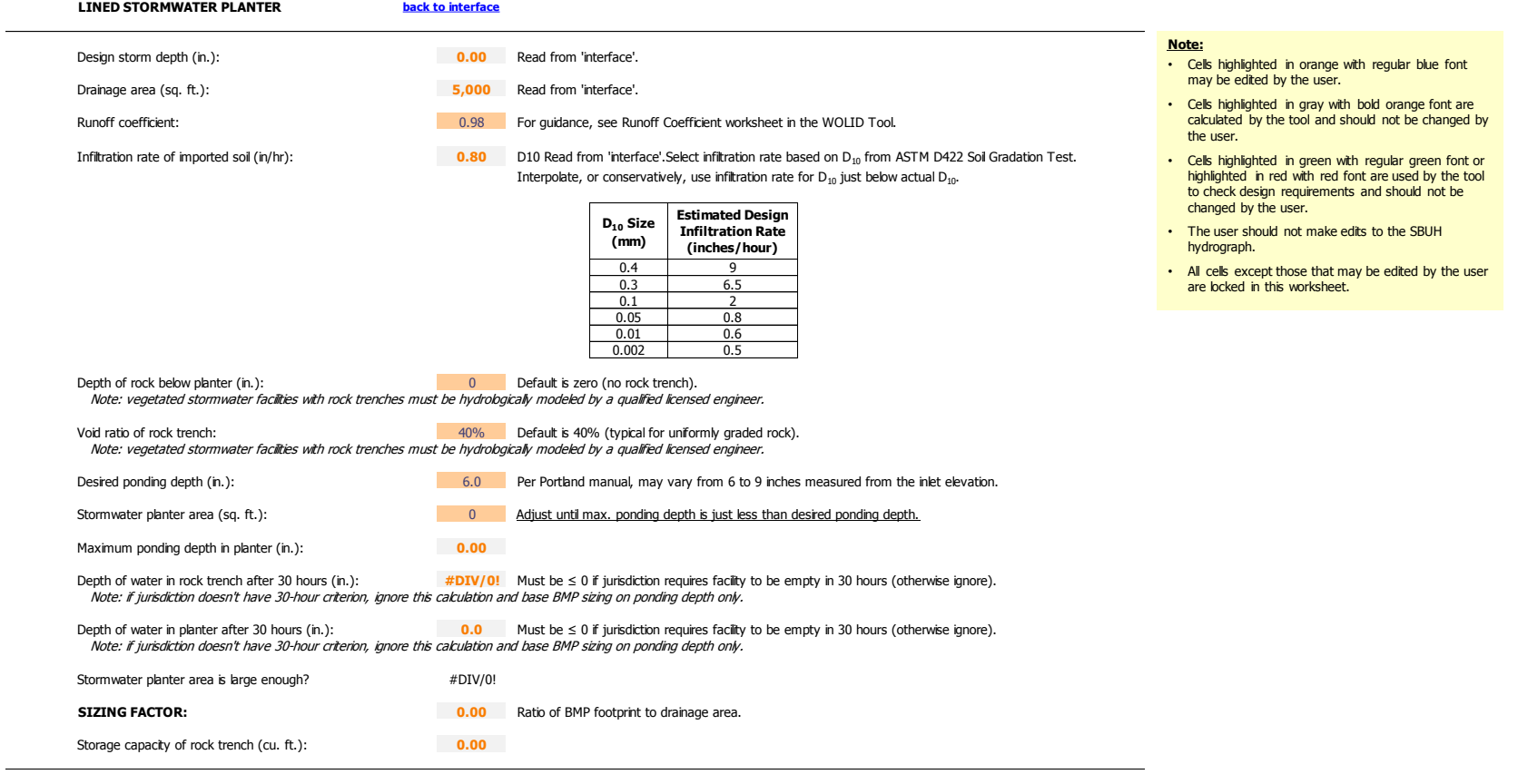

#### **SBUH HYDROGRAPH** Assumes a conservative time of concentration of zero.

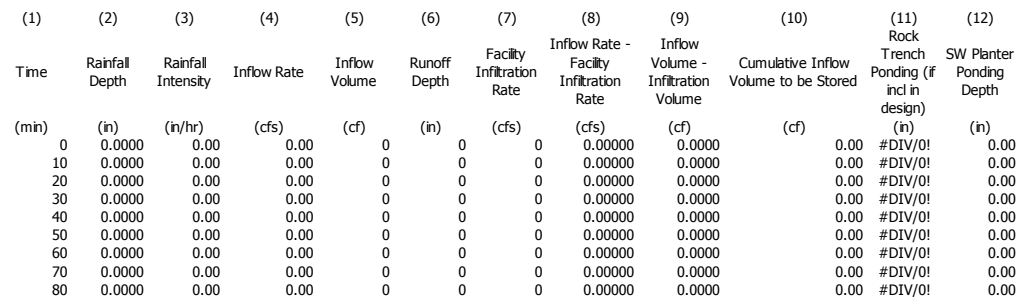

**Figure A-6. The "lined\_stormwater\_planter" worksheet**

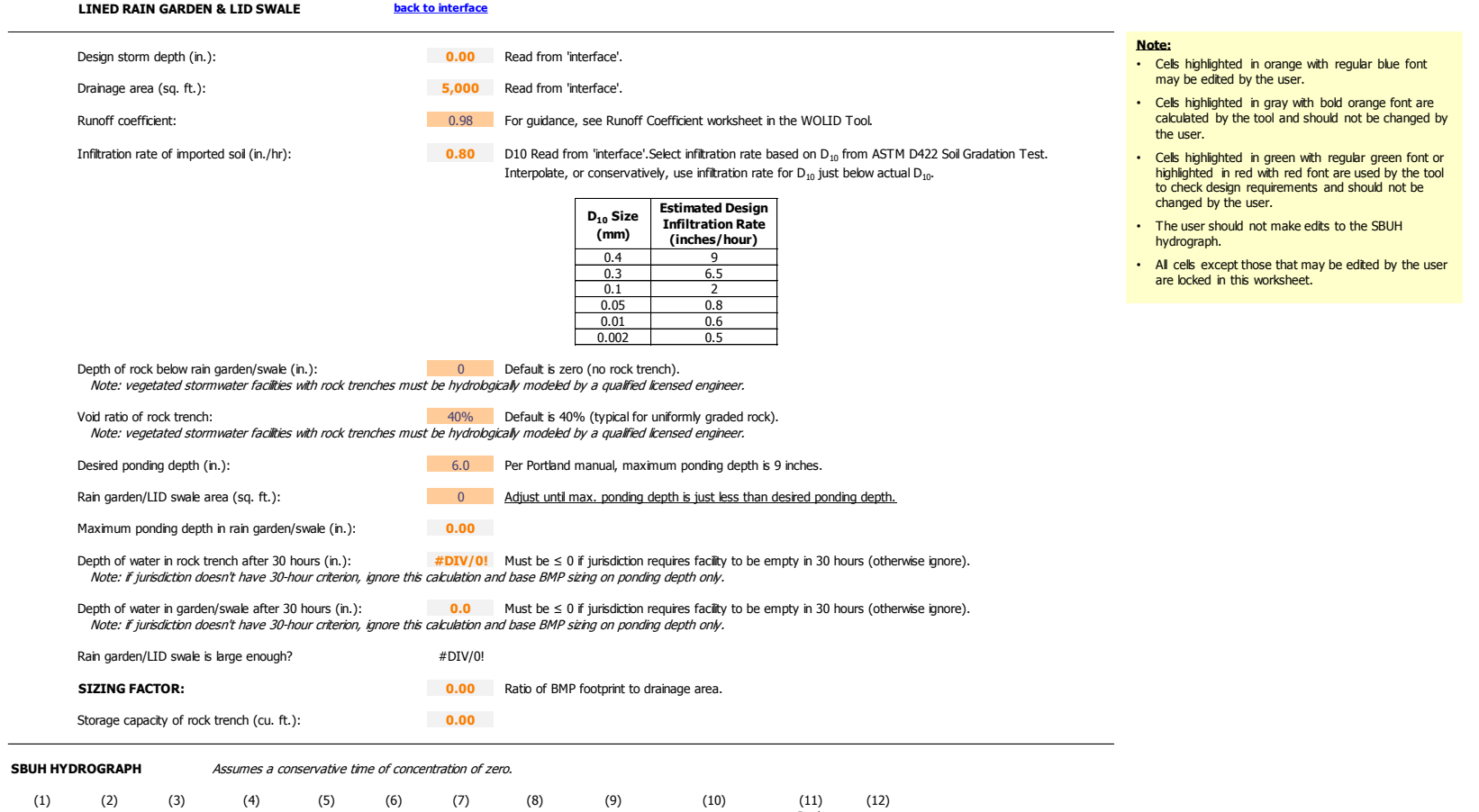

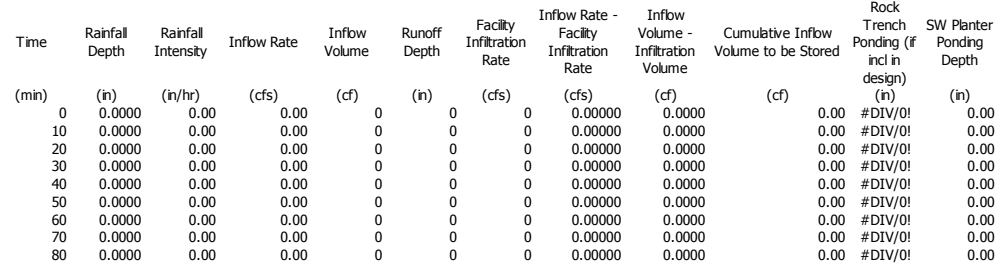

#### **Figure A-7. The "lined\_rain\_garden" worksheet**

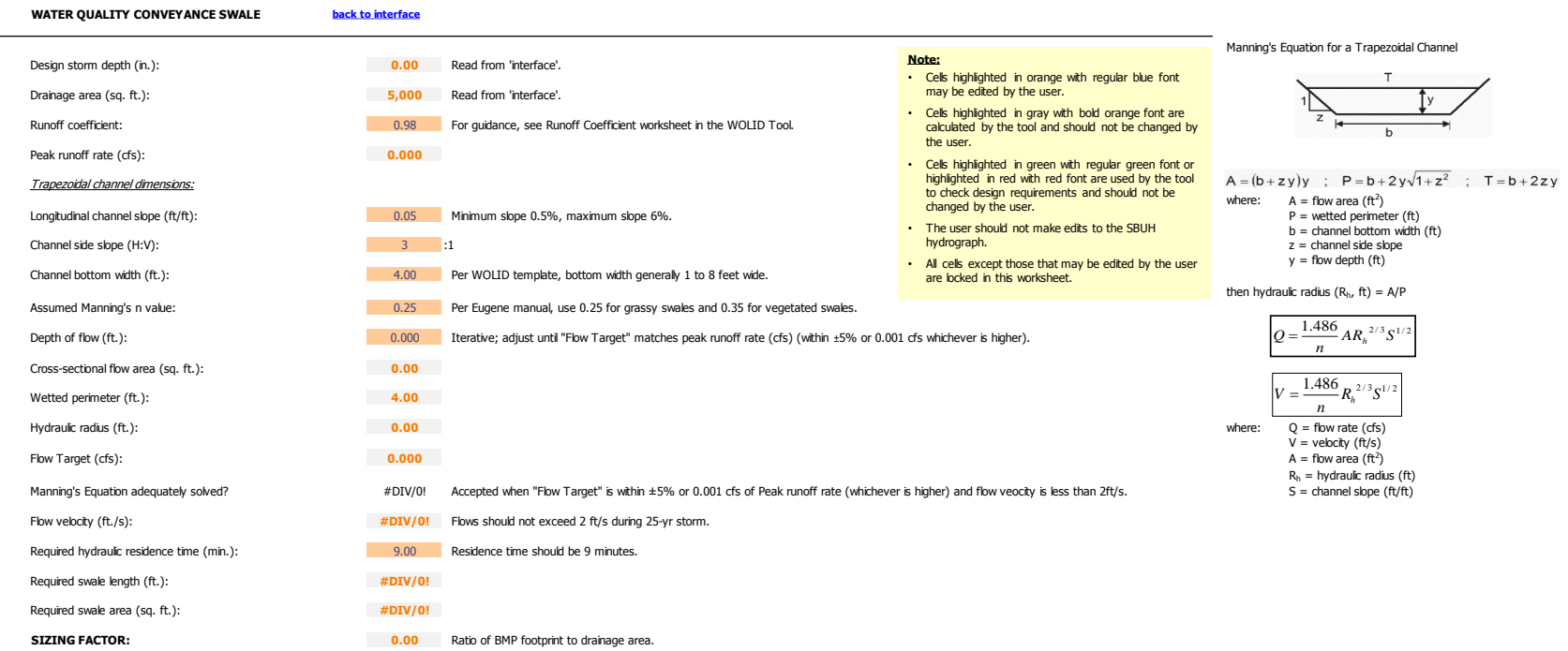

#### **SBUH HYDROGRAPH**

 $\overline{\phantom{0}}$ 

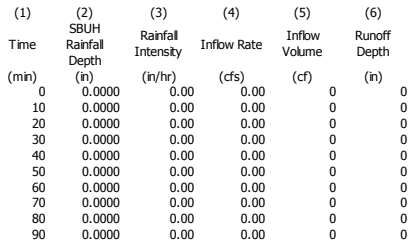

**Figure A-8. The "water\_quality\_swale" worksheet**